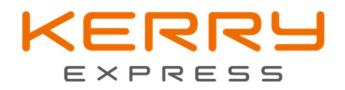

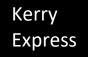

Smart-EDI

EDI | Kerry Express (Thailand) Limited

| KERRY         | Kerry Express (Thailand) Lii        |         |       |      |   |
|---------------|-------------------------------------|---------|-------|------|---|
| Document Name | Smart-EDI Specification Doc. number |         |       |      |   |
| Prepared by   | Boonlerd Phimsen                    | Version | 2.1.3 | Page | 2 |

## Table of contents

| Version History                              |
|----------------------------------------------|
| Endpoint Specification                       |
| Objective                                    |
| RESTful Web API Method3                      |
| 1. Shipment Info4                            |
| 2. Shipment Status7                          |
| Status Flow9                                 |
| Appendix11                                   |
| Table1 :Status Code for Requisition Response |
| Table2 :Shipment status code11               |
| Consignment Number format                    |

| KERRY         | Kerry Express (Thailand) Lir         |         |       |      |   |
|---------------|--------------------------------------|---------|-------|------|---|
| Document Name | Smart-EDI SpecificationDoc. number#1 |         |       |      |   |
| Prepared by   | Boonlerd Phimsen                     | Version | 2.1.3 | Page | 3 |

## **Version History**

| Version | Ву                        | Date             | Description                                         |
|---------|---------------------------|------------------|-----------------------------------------------------|
| 2.0.0   | Boonlerd Phimsen          | 24 March 2016    | Smart-EDI for Customer Interface                    |
| 2.0.1   | Boonlerd Phimsen          | 17 May 2016      | Update Error Code                                   |
| 2.0.2   | Boonlerd Phimsen          | 4 June 2016      | Update Header App ID, App Key                       |
| 2.0.3   | Boonlerd Phimsen          | 28 November 2016 | Add new parameter and fixed bug                     |
| 2.0.5   | Nithinunt Manowaranunn    | 07 June 2017     | Update dateformat, add whitelist                    |
| 2.0.6   | Nithinunt Manowaranunn    | 12 June 2017     | Add function validation CCOD                        |
| 2.0.8   | Nattapol Amornrattanasiri | 10 Oct 2017      | Change Endpoint Specification                       |
| 2.0.9   | Nattapol Amornrattanasiri | 25 Oct 2017      | Add Lost, Damage Status                             |
| 2.1.0   | Nattapol Amornrattanasiri | 07 Nov 2017      | Add method shipment_info_pre_con                    |
| 2.1.1   | Nattapol Amornrattanasiri | 21 Feb 2018      | Add Status DPOD                                     |
| 2.1.2   | Nattapol Amornrattanasiri | 28 May 2018      | Add Status RCV, DRCV, 005                           |
| 2.1.3   | Benjawan Bunjong          | 31 January 2019  | Add Request pickup date, Request pickup time<br>Add |

# **Endpoint Specification**

| Item              | Description                                   |  |  |  |
|-------------------|-----------------------------------------------|--|--|--|
| Method            | POST                                          |  |  |  |
| Required/Response | Content-Type: application/json; charset=UTF-8 |  |  |  |
| Request Header    | app_id: {Integration information – app_id}    |  |  |  |
|                   | app_key: {Integration information – app_key}  |  |  |  |
| Request timeout   | Connection: 5 second                          |  |  |  |
|                   | Read: 20 second                               |  |  |  |
| Test URL          | http://exch.th.kerryexpress.com/ediwebapi_uat |  |  |  |
| Production URL    | http://exch.th.kerryexpress.com/ediwebapi     |  |  |  |

# **Objective**

Smart-EDI is proactive EDI that can push information from Kerry to Customer immediately once status get updated in Kerry's EDI system. Customer sides need to have URL for receiver information message from Kerry which is RESTful Web API.

# **RESTful Web API Method**

| Information             | Web API Method  | Direction              | When           |
|-------------------------|-----------------|------------------------|----------------|
| 1. Shipment Information | shipment_info   | Customer call to Kerry | every time     |
| 2. Shipment Status      | shipment_status | Kerry call to Customer | status updated |

| KERRY         | Kerry Express (Thailand) Limited         |         |       |      |   |
|---------------|------------------------------------------|---------|-------|------|---|
| Document Name | Smart-EDI Specification Doc. number #16- |         |       |      |   |
| Prepared by   | Boonlerd Phimsen                         | Version | 2.1.3 | Page | 4 |

## 1. Shipment Info

Customer system can send "Shipment Info" to Kerry in json format which data elements as table

below.

Operation

| Operation | {url}/SmartEDI/shipment_info |  |  |  |
|-----------|------------------------------|--|--|--|
| Users     | erry's Customer              |  |  |  |
| Direction | Customer -> Kerry            |  |  |  |

#### **Request parameter**

| Tag id        | Data type    | R/O | Description               | Remark                                                                                     |
|---------------|--------------|-----|---------------------------|--------------------------------------------------------------------------------------------|
| req/shipment  | Single       |     |                           | ·                                                                                          |
| con_no        | String (13)  | R   | Consignment No.           | This is the unique number for Kerry<br>system<br>*see consignment no format in<br>appendix |
| s_name        | String (100) | R   | Sender Name               |                                                                                            |
| s_address     | String (200) | R   | Sender Address            |                                                                                            |
| s_village     | String (100) | 0   | Sender Village            |                                                                                            |
| s_soi         | String (100) | 0   | Sender Soi                |                                                                                            |
| s_road        | String (100) | 0   | Sender Road               |                                                                                            |
| s_subdistrict | String (100) | 0   | Sender Sub District       |                                                                                            |
| s_district    | String (100) | 0   | Sender District/Amphur    |                                                                                            |
| s_province    | String (100) | 0   | Sender Province           |                                                                                            |
| s_zipcode     | String (5)   | R   | Sender Zipcode            | Fix 5 digits e.g. 11000                                                                    |
| s_mobile1     | String (10)  | R   | Sender Mobile 1           | Fix 10 digits e.g. 0819999999 OR<br>Fix 9 digits e.g. 021999999                            |
| s_mobile2     | String (10)  | 0   | Sender Mobile 2           | Fix 10 digits e.g. 0819999999 OR<br>Fix 9 digits e.g. 021999999                            |
| s_telephone   | String (20)  | 0   | Sender Telephone          |                                                                                            |
| s_email       | String (100) | 0   | Sender Email              | Email address format e.g.<br>sender@test.com                                               |
| s_contact     | String (100) | 0   | Sender Contact Person     |                                                                                            |
| r_name        | String (100) | R   | Recipient Name            |                                                                                            |
| r_address     | String (200) | R   | Recipient Address         |                                                                                            |
| r_village     | String (100) | 0   | Recipient Village         |                                                                                            |
| r_soi         | String (100) | 0   | Recipient Soi             |                                                                                            |
| r_road        | String (100) | 0   | Recipient road            |                                                                                            |
| r_subdistrict | String (100) | 0   | Recipient Sub District    |                                                                                            |
| r_district    | String (100) | 0   | Recipient District/Amphur |                                                                                            |
| r_province    | String (100) | 0   | Recipient Province        |                                                                                            |
| r_zipcode     | String (5)   | R   | Recipient Zipcode         |                                                                                            |

| KERRY         | Kerry Express (Thailand) Lir              |         |       |      |   |
|---------------|-------------------------------------------|---------|-------|------|---|
| Document Name | Smart-EDI SpecificationDoc. number#16-001 |         |       |      |   |
| Prepared by   | Boonlerd Phimsen                          | Version | 2.1.3 | Page | 5 |

| Tag id                                                    | Data type      | R/O | Description              | Remark                                                              |
|-----------------------------------------------------------|----------------|-----|--------------------------|---------------------------------------------------------------------|
| r_mobile1                                                 | String (10)    | R   | Recipient Mobile 1       | Fix 10 digits e.g. 0819999999 OR                                    |
|                                                           |                |     |                          | Fix 9 digits e.g. 021999999                                         |
| r_mobile2                                                 | String (10)    | 0   | Recipient Mobile 2       | Fix 10 digits e.g. 0819999999 OR                                    |
|                                                           |                |     |                          | Fix 9 digits e.g. 021999999                                         |
| r_telephone                                               | String (20)    | 0   | Recipient Telephone      |                                                                     |
| r_email                                                   | String (100)   | 0   | Recipient Email          | Email address format                                                |
|                                                           |                |     |                          | e.g. recipient@test.com                                             |
| r_contact                                                 | String (100)   | 0   | Recipient Contact Person |                                                                     |
| special_note                                              | String (200)   | 0   | Special Note             |                                                                     |
| service_code                                              | String (10)    | R   | Service Code             | {ND, 2D, 3D}; Default ND                                            |
| cod_amount                                                | Number<br>(13) | 0   | COD Amount               | 0.00 = none COD; default 0.00                                       |
| cod_type                                                  | String (10)    | 0   | СОД Туре                 | {CASH, CHEQUE}                                                      |
| tot_pkg                                                   | Number (4)     | R   | Total Package            | Start from 1                                                        |
| declare_value                                             | Number<br>(13) | 0   | Declare Value            | Default 0.00                                                        |
| ref_no                                                    | String (20)    | 0   | Reference No.            | Customer reference number                                           |
| <pre>merchant_id *For marketplace cust.</pre>             | String (20)    | 0   | Merchant ID              | Merchant ID for Customer Market<br>Place                            |
| <pre>original_consignment_no *For marketplace cust.</pre> | String (20)    | 0   | Original Consignment No. | Use for delivery exchange                                           |
| shipment_type                                             | Number (1)     | 0   | Shipment Type            | Default is "1"                                                      |
| *For marketplace cust.                                    |                |     |                          | 1 = Delivery Shipment                                               |
|                                                           |                |     |                          | 2 = Exchange Delivery                                               |
|                                                           |                |     |                          | If you set shipment type=2<br>Then you set original consignment for |
|                                                           |                |     |                          | system will mapping automatic                                       |
|                                                           |                |     |                          | 3 = Return                                                          |
|                                                           |                |     |                          | 4 = Reroute                                                         |
|                                                           |                |     |                          | 5 = SCL (Self Collection)                                           |
| action_code                                               | String (1)     | 0   | Action Code              | Default is "A"                                                      |
|                                                           |                |     |                          | A = add new record, if there is existing                            |
|                                                           |                |     |                          | record return duplicate                                             |
|                                                           |                |     |                          | U = Update, if no record found will be                              |
|                                                           |                |     |                          | add new record                                                      |
|                                                           |                |     |                          | D = delete                                                          |
|                                                           |                |     |                          | * U and D will effect only in case                                  |
|                                                           |                |     |                          | shipment not pick-up                                                |
| req_pickup_date                                           | String (10)    | 0   | Request Pickup Date      | Date format "yyyy-MM-dd"                                            |
| req_pickup_time                                           | String (8)     | 0   | Request Pickup Time      | Time format "HH:mm:ss"                                              |

#### Response parameter

| Tag id       | Data type | R/O | Description | Remark |
|--------------|-----------|-----|-------------|--------|
| res/shipment | Single    |     |             |        |

| KERRY         | Kerry Express (Thailand) Limited |          |       |         |   |
|---------------|----------------------------------|----------|-------|---------|---|
| Document Name | Smart-EDI Specification          | Doc. num | ber   | #16-001 |   |
| Prepared by   | Boonlerd Phimsen                 | Version  | 2.1.3 | Page    | 6 |

| con_no      | String (20) | R | Consignment No.    |                         |
|-------------|-------------|---|--------------------|-------------------------|
| status_code | String (3)  | R | Status Code        | *See Table1 in appendix |
| status_desc | String (50) | R | Status description |                         |

#### Example: Shipment Info

{

String JSON request;

```
"req": {
  "shipment": {
    "con_no": "KEX1701000001",
    "s name": "KERRY EXPRESS(Thailand) CO., LTD.",
    "s_address": "900/999",
    "s_village": "HUBN ประชาชื่น",
    "s soi": "ประชาชื่น 32",
    "s road": "ประชาชื่น",
    "s_subdistrict": "ວงศ์สว่าง",
    "s_district": "บางซื่อ",
    "s_province": "BANGKOK",
    "s zipcode": "10310",
    "s_mobile1": "0812345678",
    "s_mobile2": "",
    "s_telephone": "0-2935-6799 # 300",
    "s_email": "",
    "s_contact": "คุณปรีชา มากมี",
    "r_name": "PHUTTACHINNARAT PITSANULOK HOSPITAL",
    "r address": "1",
    "r_village": "ฟ้าใส วิวล์",
    "r soi": ""
    "r road": "",
    "r_subdistrict": "ກ່າຍາง",
    "r_district": "เมืองพิษณุโลก",
    "r_province": "พิษณุโลก",
    "r_zipcode": "65000",
    "r_mobile1": "0819990012",
    "r_mobile2": "",
    "r_telephone": "",
    "r email": "",
    "r_contact": "คุณศิริวัฒน์ เมืองงาม",
    "special_note": "ເຄັ່ນເຈີນປລາຍກາง COD",
    "service_code": "ND",
    "cod amount": 2500,
    "cod_type": "CASH",
    "tot_pkg": 2,
    "declare_value": 0,
    "ref_no": "REF-3359000187",
```

| KERRY         | Kerry Express (Thailand) Limited |          |       |         |   |
|---------------|----------------------------------|----------|-------|---------|---|
| Document Name | Smart-EDI Specification          | Doc. num | ber   | #16-001 |   |
| Prepared by   | Boonlerd Phimsen                 | Version  | 2.1.3 | Page    | 7 |

```
"action_code": "A",
    "req_pickup_date": "2019-01-31",
    "req_pickup_time": "13:00:00"
    }
}
```

String JSON Response which successfully.

```
{
    "res": {
        "shipment": {
            "con_no": "KEX1701000001",
            "status_code": "000",
            "status_desc": "Success Requisition"
        }
    }
}
```

### 2. Shipment Status

Kerry will post "Shipment status" to customer by RESTful Web API which data in json format. The status will send immediately once status get updated in Kerry EDI system.

Operation

}

| Operation | {customer url}/shipment_status                                              |
|-----------|-----------------------------------------------------------------------------|
|           | * Customer need to provide URL to Kerry which have method "shipment_status" |
| Users     | Kerry EDI                                                                   |
| Direction | Kerry -> Customer                                                           |

Request parameter – Kerry's EDI will send shipment status to customer through URL that provided by customer

| Tag id           | Data type    | R/O | Description        | Remark                                      |
|------------------|--------------|-----|--------------------|---------------------------------------------|
| req/ Consignment | Array        |     |                    |                                             |
| con_no           | String (20)  | R   | Consignment No.    |                                             |
| status_code      | String (10)  | R   | Status Code        | *See Table2 in appendix                     |
| status_desc      | String (250) | R   | Status Description | Description of status code                  |
| status_date      | String (16)  | R   | Status Date time   | Status date/time Format:                    |
|                  |              |     |                    | yyyy-MM-dd HH:mm:ss                         |
| update_date      | String (19)  | R   | Update Date time   | Date/Time status has been input Format:     |
|                  |              |     |                    | yyyy-MM-dd HH:mm:ss                         |
| ref_no           | String (20)  | 0   | Reference No.      | Customer reference number, or new           |
|                  |              |     |                    | tracking number when Kerry created for      |
|                  |              |     |                    | delivery to new address or return to sender |

| KERRY         | Kerry Express (Thailand) Limited |          |       |         |   |
|---------------|----------------------------------|----------|-------|---------|---|
| Document Name | Smart-EDI Specification          | Doc. num | ber   | #16-001 |   |
| Prepared by   | Boonlerd Phimsen                 | Version  | 2.1.3 | Page    | 8 |

| Tag id             | Data type                                                                                    | R/O | Description        | Remark                                                                                                    |  |  |
|--------------------|----------------------------------------------------------------------------------------------|-----|--------------------|----------------------------------------------------------------------------------------------------|--|--|
| location           | String (50)                                                                                  | 0   | Location           | Location for each status                                                                                    |  |  |
| Response parameter | esponse parameter – customer's EDI need to response to Kerry for acknowledge shipment status |     |                    |                                                                                                    |  |  |
| Tag id             | Data type                                                                                    | R/O | Description        | Remark                                                                                                    |  |  |
| res/status         | Single                                                                                       |     |                    |                                                                                                    |  |  |
| status_code        | String (3)                                                                                   | R   | Status Code        | 000 = Successful                                                                                            |  |  |
|                    |                                                                                              |     |                    | In case customer system response which<br>another code, we will retry again one time<br>in next 30 minutes. |  |  |
| status_desc        | String (100)                                                                                 | R   | Status Description |                                                                                                    |  |  |

#### Example: Shipment Status

String JSON request;

```
{
    "req": {
        "status":{
            "con_no": "KERY0000000001",
            "status_code": "010",
            "status_desc": "Shipment picked-up",
            "status_date": "2014-06-09 15:00:00",
            "update_date": "2014-06-09 15:07:35",
            "ref_no": "REF-3359000187",
            "location": "Bangkok",
            "
            }
        }
    }
}
```

String JSON Response which successfully.

```
{
    "res": {
        "status": {
            "status_code": "000",
            "status_desc": "Successful"
            }
        }
}
```

| KERRY         | Kerry Express (Thailand) Limited |          |       |         |   |
|---------------|----------------------------------|----------|-------|---------|---|
| Document Name | Smart-EDI Specification          | Doc. num | ber   | #16-001 |   |
| Prepared by   | Boonlerd Phimsen                 | Version  | 2.1.3 | Page    | 9 |

## **Status Flow**

There are many possibility of status flow base on Kerry's operation work process. The scenario will show mostly cases that can happened in Kerry's EDI system.

#### 1. Scenario A: Normal Shipment

Most shipment is applied with this scenario as shipment picked up and then we can deliver to customer.

Status [010], [045] and [POD] is the checkpoint for this kind of shipment.

[**101**]: **Arrived to origin station** will have only in case of the Shipment have go to the some station before arrived to Hub. Example shipment from Chaingmai and destination at Hadyai will have this status. The most of shipment picked-up in Bangkok may don't have this status because of after shipment picked-up then direct to Hub [102].

[**102**]: **Arrived Hub/Transit** will have only shipment passed our Hub. Some shipment picked-up in upcountry and delivery in the same region may don't have this status. Example shipment from Chaingmai and destination at Chaingrai.

[**103**]: **Arrive at Destination station** will have only the shipment that not picked-up and deliver in the same station.

[**060.xx**]: **Delivery unsuccessful** will have when we attempt to delivery but can't delivery which have some the reason.

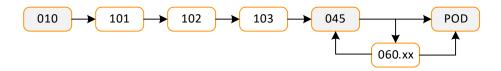

## 2. Scenario B: Customer asked for change address for delivery

Some shipment customer asked for delivery to new address. So in the internal operation will close the original job (Consignment Number) and created the new job (new Consignment Number) for delivery to new address. But EDI will keep track by the same original Consignment Number and give you the new Consignment Number in tag **ref\_no**.

[090]: On the way to new address is the checkpoint for this kind of shipment.

[010.1], [101.1], [102.1], [103.1] and [045.1] is the same meaning as scenario A just indicated that this status is under new Consignment Number.

| KERRY         | Kerry Express (Thailand) Limited |          |       |         |    |
|---------------|----------------------------------|----------|-------|---------|----|
| Document Name | Smart-EDI Specification          | Doc. num | ber   | #16-001 |    |
| Prepared by   | Boonlerd Phimsen                 | Version  | 2.1.3 | Page    | 10 |

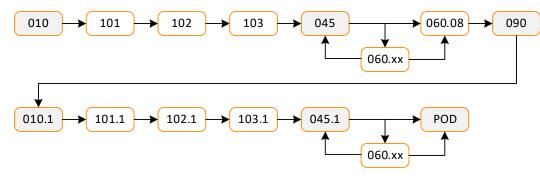

#### 3. Scenario C: Shipment return to origin (shipper)

Some shipment can't delivery and need to return back to the shipper. So in the internal operation will close the original job (Consignment Number) and created the new job (new Consignment Number) for delivery back to the shipper. But EDI will keep track by the same original Consignment Number and give you the new Consignment Number in tag **ref\_no**.

[091]: On the way back to shipper is the checkpoint for this kind of shipment.

[010.1], [101.1], [102.1], [103.1] and [045.1] is the same meaning as scenario A just indicated that this status is under new Tracking Number.

[**112**]: **Undelivered shipment return to origin** is indicated that the shipment already arrived to the shipper.

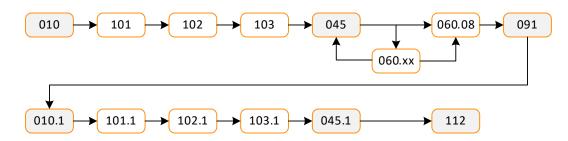

| KERRY         | Kerry Express (Thailand) Limited |           |       |         |    |
|---------------|----------------------------------|-----------|-------|---------|----|
| Document Name | Smart-EDI Specification          | Doc. numl | ber   | #16-001 |    |
| Prepared by   | Boonlerd Phimsen                 | Version   | 2.1.3 | Page    | 11 |

# Appendix

# Table1: Status Code for Requisition Response

| Code | Description                                                          |
|------|----------------------------------------------------------------------|
| 000  | Success Requisition                                                  |
| 001  | Log in fail, invalid app_key or app_id                               |
| 002  | Duplicate Consignment No, only case action is "A"                    |
| 003  | Invalid Recipient Zipcode                                            |
| 004  | Invalid Sender Zipcode                                               |
| 005  | Invalid Service Code                                                 |
| 006  | Shipment already picked-up, cannot update/delete                     |
| 007  | Action Code Error                                                    |
| 100  | Require Information Parameter                                        |
| 999  | Unsuccessful Requisition / Undefined error exception, return windows |
|      | exception message                                                    |

## Table2: Shipment status code

| Code   | Description                                                       |
|--------|-------------------------------------------------------------------|
| 010    | Shipment picked up                                                |
| 101    | Arrived at origin station                                         |
| 102    | Arrived at Hub/Transit station                                    |
| 103    | Arrived at destination station                                    |
| 045    | Out for delivery                                                  |
| POD    | Delivery successfully*                                            |
| RCV    | Received at location                                              |
| 005    | Drop-off                                                          |
| 060.01 | Delivery unsuccessful due to Wrong Address                        |
| 060.02 | Delivery unsuccessful due to Cannot contact via phone             |
| 060.03 | Delivery unsuccessful due to Consignee refused the package        |
| 060.04 | Delivery unsuccessful due to Customer not in/home, office closed  |
| 060.05 | Delivery unsuccessful due to Package damaged                      |
| 060.06 | Delivery unsuccessful due to Consignee asked to postpone delivery |
| 060.07 | Delivery unsuccessful due to Consignee refused to pay COD         |
| 060.08 | Delivery unsuccessful due to change address                       |
| 060.99 | Delivery unsuccessful, pending for action                         |
| 090    | On the way to new address                                         |
| 091    | On the way back to shipper                                        |
| 010.1  | Shipment picked up*                                               |
| 101.1  | Arrived at origin station*                                        |
| 102.1  | Arrived at Hub/Transit station*                                   |
| 103.1  | Arrived at destination station*                                   |
| 045.1  | Out for delivery*                                                 |

| KERRY         | Kerry Express (Thailand) Limited |             |       |         |    |
|---------------|----------------------------------|-------------|-------|---------|----|
| Document Name | Smart-EDI Specification          | Doc. number |       | #16-001 |    |
| Prepared by   | Boonlerd Phimsen                 | Version     | 2.1.3 | Page    | 12 |

| Code | Description                            |
|------|----------------------------------------|
| 112  | Undelivered shipment returns to origin |
| 113  | Lost                                   |
| 114  | Damage                                 |
| DPOD | Delete POD Status                      |
| DRCV | Delete RCV Status                      |

\* POD : when order status send to customer the description display the consignee name.
\*010.1, 101.1, 102.1, 103.1 and 045.1 : this status will show when Kerry crated new shipment for send to new address or return to shipper.

#### **Consignment Number format**

Kerry is the one to providing the Consignment Number format to avoid the data duplicate in Kerry's system.

The Consignment Number is the combination between Prefix and Suffix which is have 13 digits in total.

**Prefix** is alphabet 4-6 digits. Kerry will provide this prefix to customer once agreement get signed.

Suffix is running number (0-9).

#### Example:

Prefix = "TEST", so Consignment Number range is TEST000000001 – TEST999999999